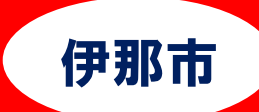

## I T 経理基礎科

10-トレーニング 訓練生募集 求職者支援訓練 (基礎コース) —— 急 が ば 学 べ ――― 4ヶ月コース 訓練番号 5-06-20-001-00-0041 募集期間 令和 6 年 5 月 29 日(水)~令和 6 年 7 月 9 日(火) 受講希望者が少数でも必ず開講します

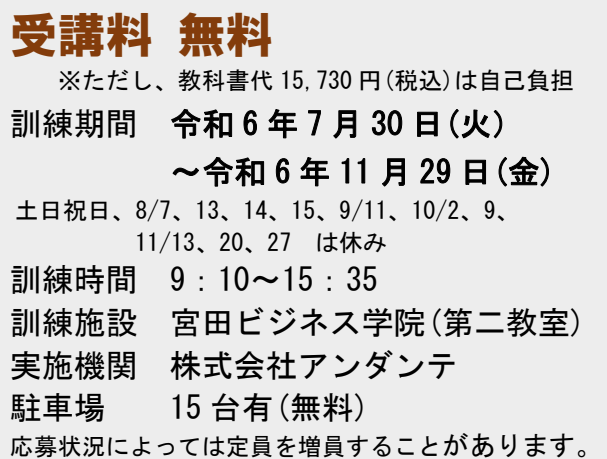

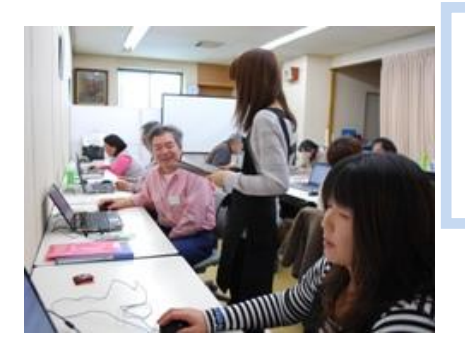

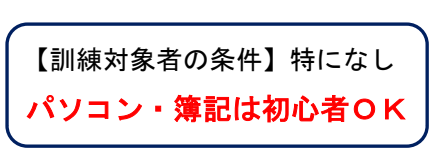

受講相談/受講申し込みは、住所 または居所を管轄する公共職業 安定所へ

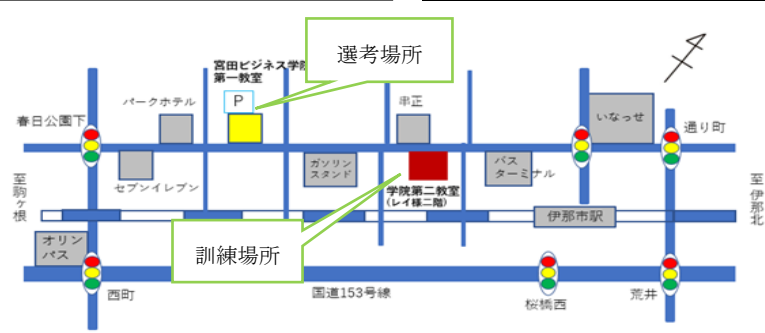

【受講相談・受講申込方法について】 ハローワークに求職の申込みを行い就 職相談の結果、訓練受講が必要と認め られた場合にハローワークから受講申 込書が交付され、応募方法等の説明が あります。

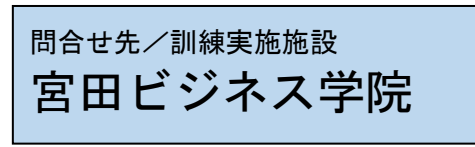

☎(0265)96-7236 担当者 仁科、伊井島 〠396-0026 無料駐車場 15 台有 長野県伊那市西町 4945-2 (<mark>第一教室</mark>) 長野県伊那市西町 4881 (<mark>第二教室</mark>) 最寄り駅 JR 飯田線伊那市駅 徒歩 6 分

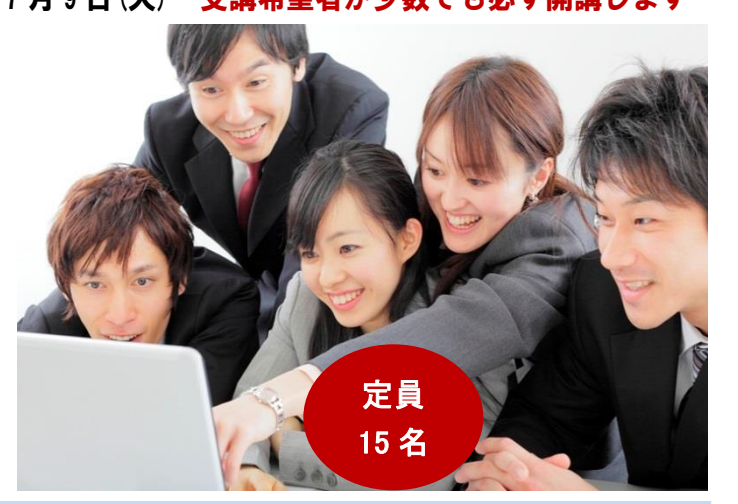

説明会を 6月11日(火)14時、6月27日(木)14時 開催 7月4日(木)14時 以上 ハローワーク伊那 します 6月15日(土)10時、6月22日(土)10時 予約不要 7月6日(土)15時 以上 宮田ビジネス学院

※ 施設見学を随時実施しています (要予約 0265-96-7236)

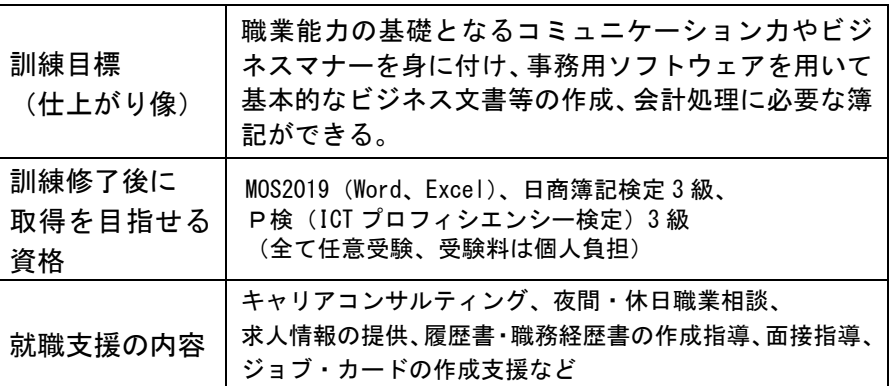

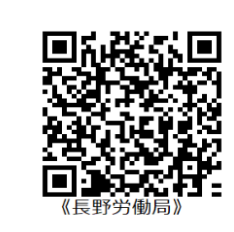

訓練カリキュラム

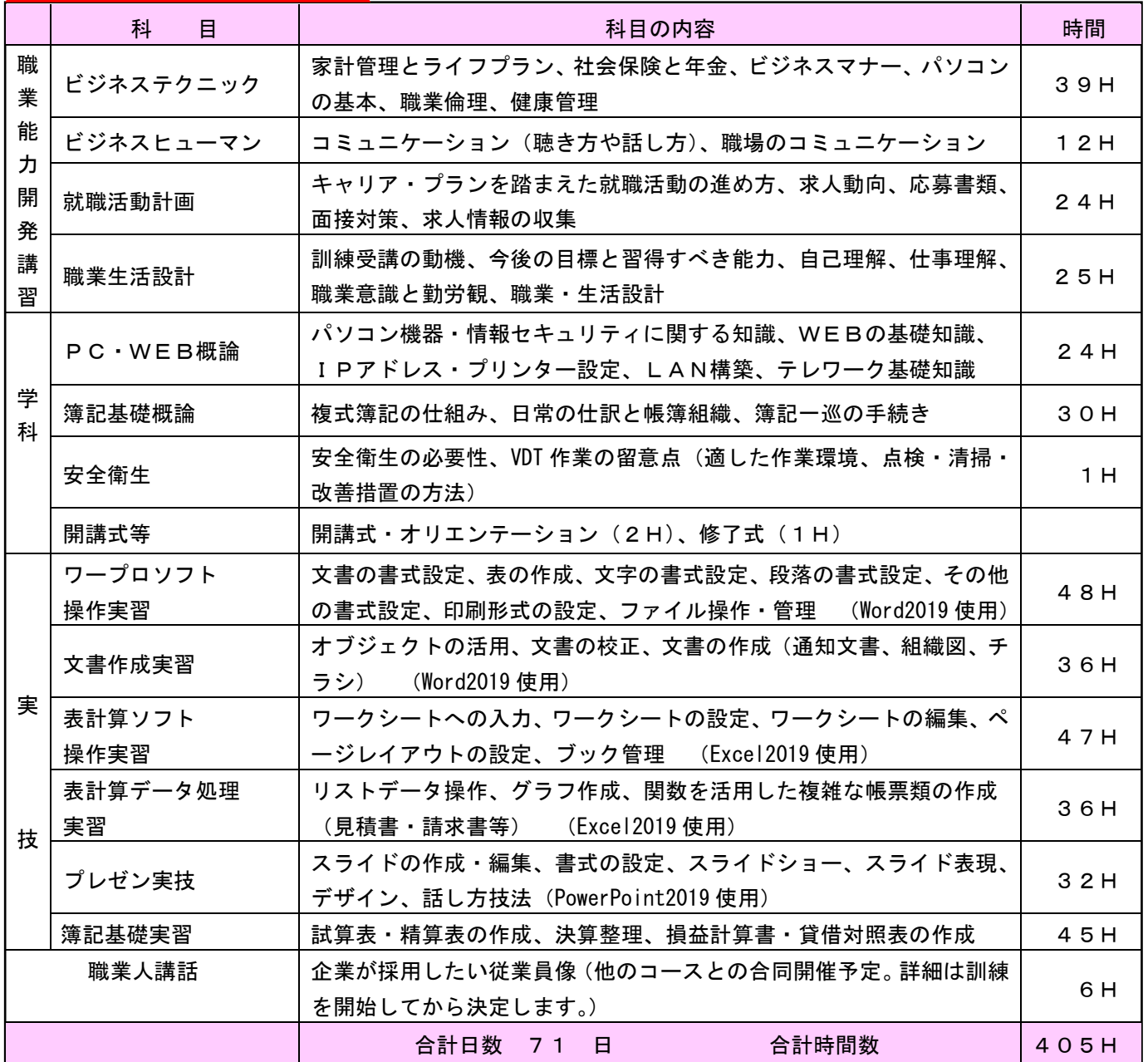

感染症防止対策(入口等に消毒液を設置・手洗い場に石鹸の常備・全員の席にアクリル板設置等) に取り組んでいます。

要件を満たした場合、職業訓練受講給付金の支給を受 けられます。

(詳細は最寄りのハローワークにお問い合わせください)

選考日および試験会場

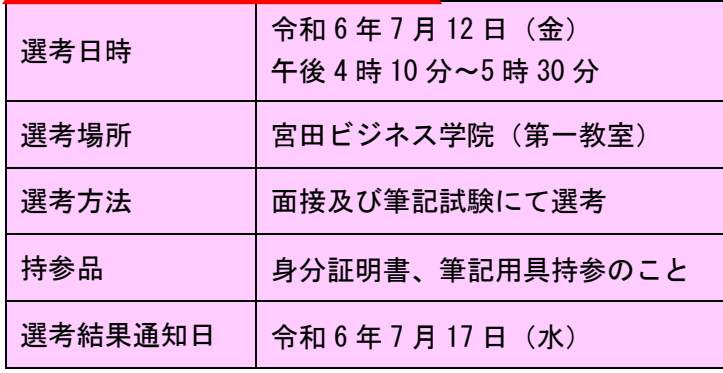

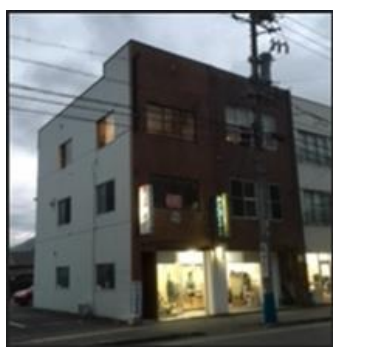

第 二 教 室 訓 練 施 設 外 観

宮田ビジネス学院校長のプロフィール 湯沢健二(69 歳)

H13.2~宮田ビジネス学院にてパソコン・簿記講座担当 (23年) H16.12~職業訓練等にて、ワークガイダンス 担当(19 年)

取得資格: マイクロソフトオフィシャルトレーナー他 30 個以上